## **Download free Photoshop 2021 (Version 22.4) License Key Full 2023**

Installing Adobe Photoshop is relatively easy and can be done in a few simple steps. First, go to Adobe's website and select the version of Photoshop that you want to install. Once you have the download, open the file and follow the onscreen instructions. Cracking Adobe Photoshop is somewhat out of the ordinary, but it can be done. First, you'll need to download a program called a keygen. This is a program that will generate a valid serial number for you, so that you can activate the full version of the software without having to pay for it. After the keygen is downloaded, run it and generate a valid serial number. Then, launch Adobe Photoshop and enter the serial number. You should now have a fully functional version of the software. Just remember, this software is not legal to be used for commercial purposes, so use it at your own risk.

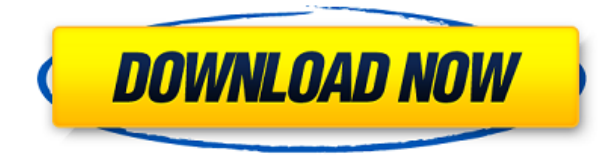

Behance & freelance bakers of the world, rejoice, Photoshop CC has added to the community portfolio preview the Behance Creative Cloud Portfolio. You can upload your resume in order to optimize product accuracy and speed. **Dennisc Loveless :**

"With the release of the latest version of Adobe Photoshop Elements, I wanted to share my observations in the form of journal entries. As always, I'm operating under the premise that everyone has different needs (or wants) when they are editing digital images. Please discuss in the comments."

There are a lot of easy-to-use options for masks. With the Mars feature, you can choose from over 100 basic shapes. And best of all, with the Eraser tool, you're able to scale the size of the area you want eraser-ized by a factor of up to 75,000. I think I'll have to revisit the Photoshop Elements selections. In 2011 and 2012, the only way to make a selection was by painting with a brush, with the selection bounds, or with one of the ellipses tools included in the program. Our goal with Share for Review is incredibly simple. We want to bring collaboration to the most common use cases for Editor:

- Reviewing large files in a collaborative environment.
- Exporting source images to fulfill a design review.
- Reviewing variations in a shared workspace.
- Incorporating user feedback in a fast and easy manner.

To that end, we're elevating the current review experience on your computer with the ability to quickly open and view feedback in a browser or mobile app. The new experience will work with the latest versions of all current browsers and mobile apps. And, since you'll be using the workflow to export source images, the Share experience will work with your creative ecosystem of tools, including Photoshop and Premiere Pro, in a unified, contextual workflow.

## **Photoshop 2021 (Version 22.4) Download License Keygen PC/Windows 64 Bits {{ lifetime releaSe }} 2023**

There are new trends in graphic design these days. They have been used by famous brands and commercial companies. Such as logos, corporate identity, and new school techniques. For example, the use of realistic materials and textures, digital print is always and will always be more of a fairytale. Now, it wouldn't be realistic to guarantee that you'd be a Photoshop wiz at this point -- but that isn't what this guide designed to do. We hope we've provided you with the understanding you'll need to use the powerful tools in Photoshop in a timely, efficient, non-hair-pulling manner, so that you can elevate your visual content game, like, today. The idea of running software as complex as Photoshop directly in the browser would have been hard to imagine just a few years ago. However, by using various new web technologies, Adobe has now brought a public beta of Photoshop to the web. Oct 26, 2021 — Updated May 12, 2022 *Thomas Nattestad* Twitter *Nabeel Al-Shamma* GitHub On this page

Why Photoshop came to the web How Photoshop came to the web WebAssembly porting with Emscripten WebAssembly debugging High performance storage P3 color space for canvas Web Components and Lit Service worker caching with Workbox What's next for Adobe on the web

Over the last three years, Chrome has been working to empower web applications that want to push the boundaries of what's possible in the browser. One such web application has been Photoshop. The idea of running software as complex as Photoshop directly in the browser would have been hard to imagine just a few years ago. However, by using various new web technologies, Adobe has now brought a public beta of Photoshop to the web. (If you prefer watching over reading, this article is also available as a video.) 933d7f57e6

## **Photoshop 2021 (Version 22.4) Download free Keygen Full Version {{ upDated }} 2022**

It's always been called the world's most used application to edit photos. Today's Adobe Photoshop has updated features, including Edit in the browser, improved text tools, and more. Just like you can edit photos on Apple's iPhoto or Adobe's Lightroom, you can edit photos on the web with Photoshop today. In 's Photoshop app on a Mac, you probably know that you can edit photos and make adjustments. But did you know that you can also edit photos on the web using Photoshop App Edition on your computer? You did right. In, you can edit photos >right